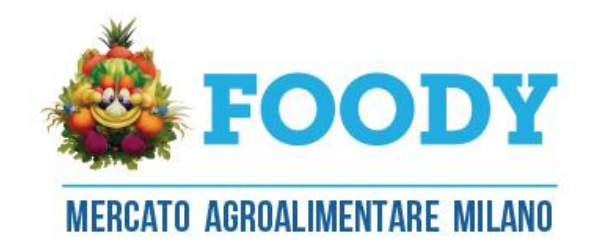

## INSERIRE UNA AUTORIZZAZIONE TRASPORTATORE

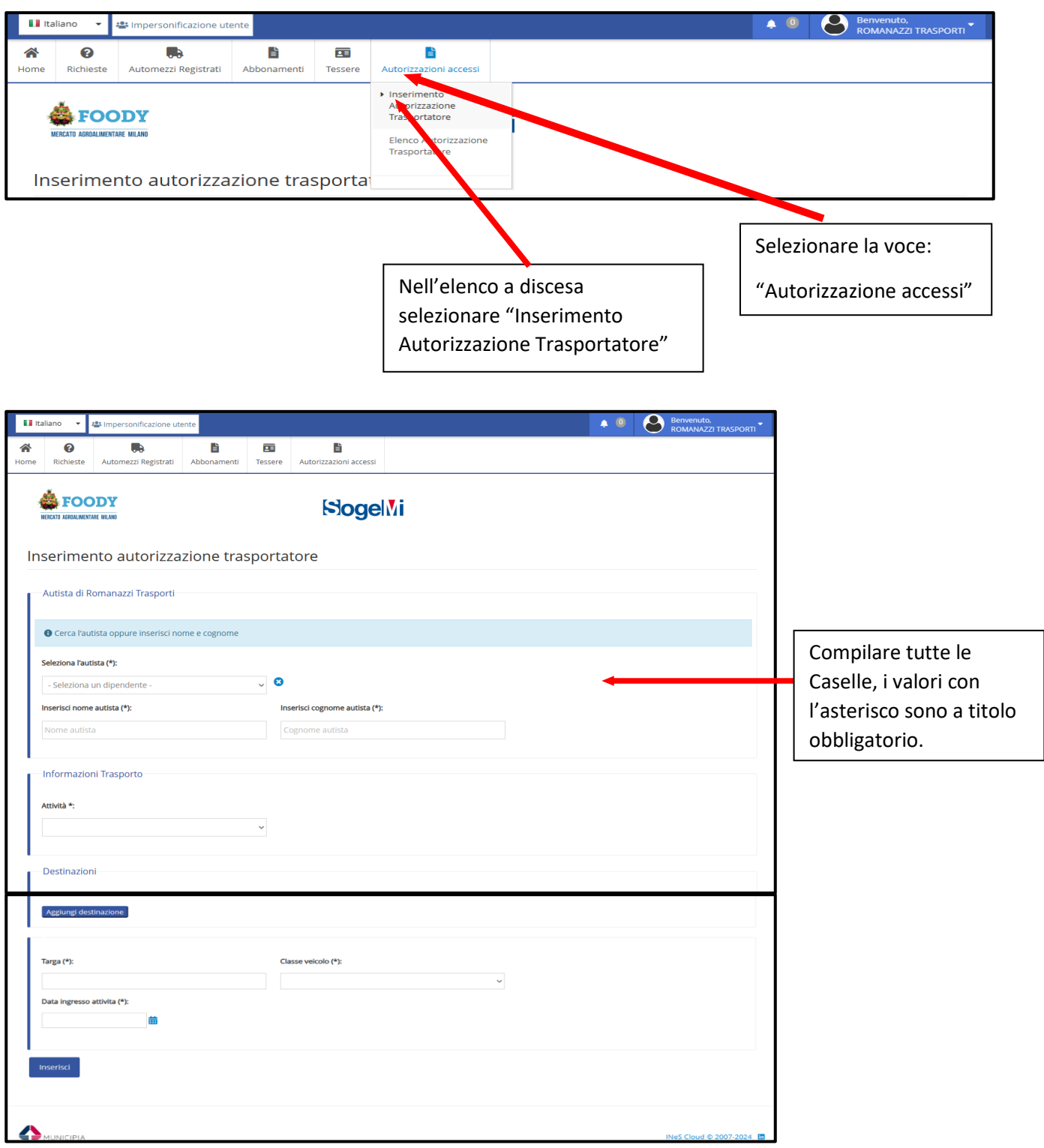

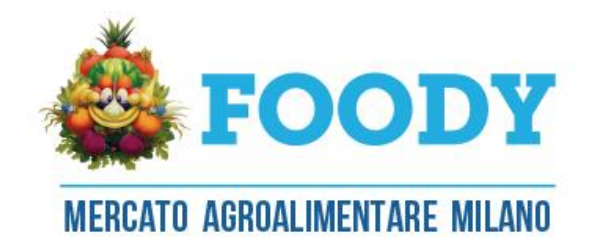

## ELENCO AUTORIZZAZIONE TRASPORTATORE

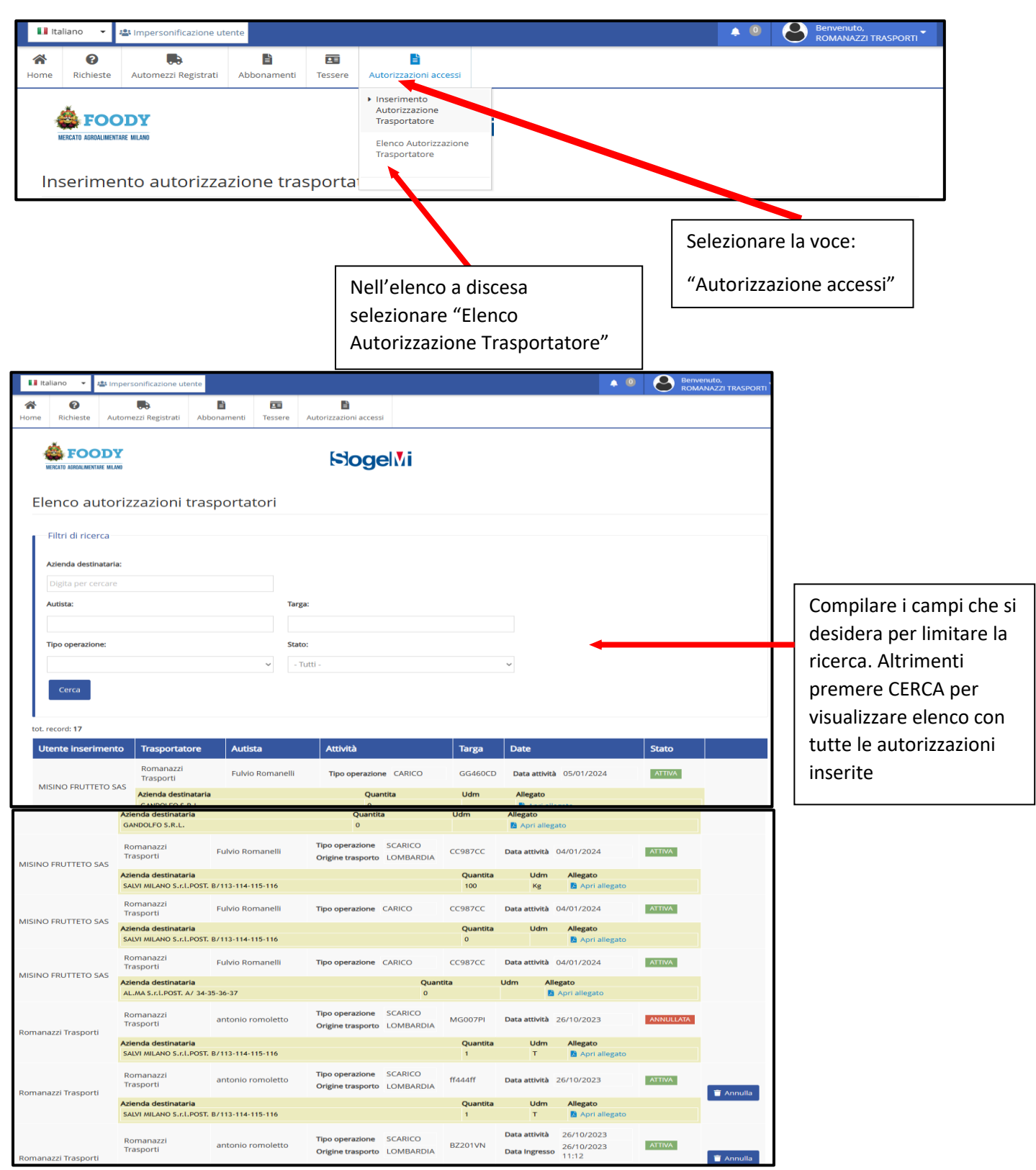